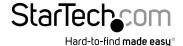

# SATA to 2.5in or 3.5in IDE Hard Drive Adapter for HDD Docks

SAT2IDEADP

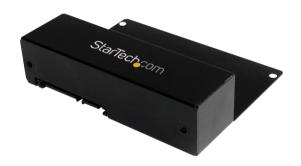

\*actual product may vary from photos

DE: Bedienungsanleitung - de.startech.com FR: Guide de l'utilisateur - fr.startech.com ES: Guía del usuario - es.startech.com IT: Guida per l'uso - it.startech.com NL: Gebruiksaanwijzing - nl.startech.com PT: Guia do usuário - pt.startech.com

For the most up-to-date information, please visit: www.startech.com

#### **FCC Compliance Statement**

This equipment has been tested and found to comply with the limits for a Class B digital device, pursuant to part 15 of the FCC Rules. These limits are designed to provide reasonable protection against harmful interference in a residential installation. This equipment generates, uses and can radiate radio frequency energy and, if not installed and used in accordance with the instructions, may cause harmful interference to radio communications. However, there is no guarantee that interference will not occur in a particular installation. If this equipment does cause harmful interference to radio or television reception, which can be determined by turning the equipment off and on, the user is encouraged to try to correct the interference by one or more of the following measures:

- · Reorient or relocate the receiving antenna.
- · Increase the separation between the equipment and receiver.
- Connect the equipment into an outlet on a circuit different from that to which the receiver is connected.
- · Consult the dealer or an experienced radio/TV technician for help.

#### Use of Trademarks, Registered Trademarks, and other Protected Names and Symbols

This manual may make reference to trademarks, registered trademarks, and other protected names and/or symbols of third-party companies not related in any way to StarTech.com. Where they occur these references are for illustrative purposes only and do not represent an endorsement of a product or service by StarTech.com, or an endorsement of the product(s) to which this manual applies by the third-party company in question. Regardless of any direct acknowledgement elsewhere in the body of this document, StarTech.com hereby acknowledges that all trademarks, registered trademarks, service marks, and other protected names and/or symbols contained in this manual and related documents are the property of their respective holders.

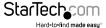

## **Table of Contents**

| Introduction           | 1 |
|------------------------|---|
| Packaging Contents     | 1 |
| System Requirements    | 1 |
| Installation           | 3 |
| 3.5in Hard Drive Setup | 3 |
| 2.5in Hard Drive Setup | 5 |
| Specifications         | 6 |
| Technical Support      | 7 |
| Warranty Information   | 7 |

i

## Introduction

The SAT2IDEADP SATA to IDE hard drive adapter enables you to use your 2.5-inch/3.5-inch IDE-based (PATA) hard drives in most StarTech.com SATA-based HDD docking stations and drive duplicators. The SATA-IDE adapter features all-metal construction that ensures maximum durability, and is fully compatible with IDE hard drives up to ATA-133 (133MBps).

The unique mounting style of the SATA/IDE adapter enables it to be easily mounted to an IDE/ATA hard drive, and inserted into a SATA hard drive dock bay, for quick and easy retrieval of data from older HDDs. The adapter can also be used to install IDE hard drives into SATA-only desktop computers, or any other scenario that requires an IDE hard drive to be connected through Serial ATA.

## **Packaging Contents**

- 1x SATA to IDE adapter
- 1x 40-pin IDE cable
- 1x 40-pin to 44-pin IDE cable with power
- 1x SP4 to LP4 Power cable
- · 1x Package of mounting screws
- 1x Instruction Manual

#### **System Requirements**

• 2.5in 44-pin IDE hard drive or 3.5in 40-pin IDE hard drive

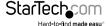

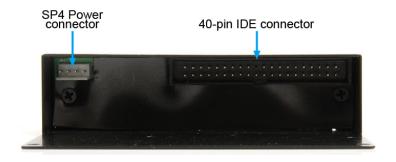

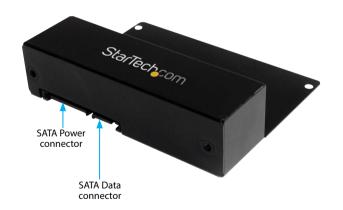

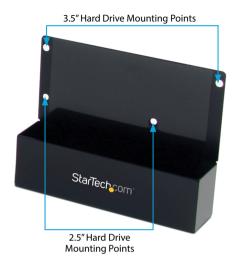

## Installation

### 3.5in Hard Drive Setup

- 1. If connecting a 3.5in (40-pin) IDE hard drive, connect the 40-pin IDE ribbon cable to the 40-pin connector on the inside of the SAT2IDEADP.
- Connect the large 4-pin LP4 power cable to the small 4-pin SP4 floppy power connector on the inside of the SAT2IDEADP.

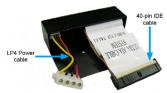

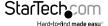

- 3. Connect the ribbon cable and power cable to the connectors on the IDE hard drive.
- 4. Place the IDE drive onto the back plate of the SAT2IDEADP adapter and fold/tuck the cables into the opening of the adapter. Slide the IDE drive towards the connectors until the mounting holes on the bottom of the drive line up with the mounting points on the back plate of the adapter. The edge of the IDE drive should be sitting almost flush with the edge of the adapter's opening.

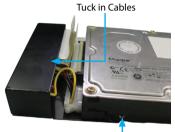

Mounting Screws

5. Use the provided screws to fasten the drive to the back plate of the adapter. Small screws provided for 2.5" drives and larger screws for 3.5" drives.

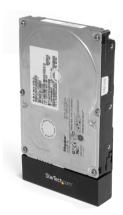

## 2.5in Hard Drive Setup

- 1. If connecting a 2.5in (44-pin) IDE hard drive, connect the 40-pin to 44-pin IDE ribbon cable to the 40-pin connector on the inside of the SAT2IDEADP.
- 2. Connect the small 4-pin SP4 floppy power cable from the ribbon cable into the SP4 connector on the inside of the SAT2IDEADP.

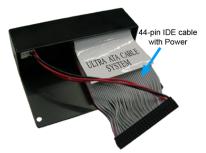

- 3. Connect the IDE hard drive to the 44-pin connector on the ribbon cable.
- 4. Place the IDE drive onto the back plate of the SAT2IDEADP adapter and fold/tuck the cables into the opening of the adapter. Slide the IDE drive towards the connectors until the mounting holes on the bottom of the drive line up with the mounting points on the back plate of the adapter.
- 5. Use the provided screws to fasten the drive to the back plate of the adapter. Small screws provided for 2.5" drives and larger screws for 3.5" drives.

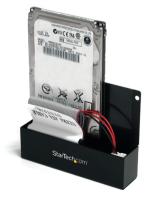

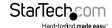

## **Specifications**

| Host Interface         | SATA revision 1.0                                   |  |
|------------------------|-----------------------------------------------------|--|
| Connectors             | 1 x 40-pin IDE male<br>1 x SP4 Power male           |  |
| Compatible Hard Drives | 2.5in and 3.5in PATA (IDE) 66/100/133<br>hard drive |  |
| LBA Support            | 48-bit                                              |  |
| Enclosure Material     | Metal                                               |  |
| Operating Temperature  | 5°C ~ 80°C (41°F ~ 176°F)                           |  |
| Storage Temperature    | -40°C ~ 70°C<br>(-40°F ~ 158°F)                     |  |
| Humidity               | 8% ~ 90% RH                                         |  |
| Dimensions (LxWxH)     | 101.0mm x 78.0mm x 26.0mm                           |  |
| Weight                 | 104g                                                |  |

## **Technical Support**

StarTech.com's lifetime technical support is an integral part of our commitment to provide industry-leading solutions. If you ever need help with your product, visit www.startech.com/support and access our comprehensive selection of online tools, documentation, and downloads.

For the latest drivers/software, please visit www.startech.com/downloads

## Warranty Information

This product is backed by a two year warranty.

In addition, StarTech.com warrants its products against defects in materials and workmanship for the periods noted, following the initial date of purchase. During this period, the products may be returned for repair, or replacement with equivalent products at our discretion. The warranty covers parts and labor costs only. StarTech.com does not warrant its products from defects or damages arising from misuse, abuse, alteration, or normal wear and tear.

#### **Limitation of Liability**

In no event shall the liability of StarTech.com Ltd. and StarTech.com USA LLP (or their officers, directors, employees or agents) for any damages (whether direct or indirect, special, punitive, incidental, consequential, or otherwise), loss of profits, loss of business, or any pecuniary loss, arising out of or related to the use of the product exceed the actual price paid for the product. Some states do not allow the exclusion or limitation of incidental or consequential damages. If such laws apply, the limitations or exclusions contained in this statement may not apply to you.

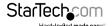

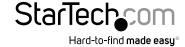

Hard-to-find made easy. At StarTech.com, that isn't a slogan, It's a promise.

StarTech.com is your one-stop source for every connectivity part you need. From the latest technology to legacy products — and all the parts that bridge the old and new — we can help you find the parts that connect your solutions.

We make it easy to locate the parts, and we quickly deliver them wherever they need to go. Just talk to one of our tech advisors or visit our website. You'll be connected to the products you need in no time.

Visit www.startech.com for complete information on all StarTech.com products and to access exclusive resources and time-saving tools.

StarTech.com is an ISO 9001 Registered manufacturer of connectivity and technology parts. StarTech.com was founded in 1985 and has operations in the United States, Canada, the United Kingdom and Taiwan servicing a worldwide market.